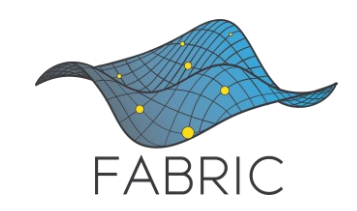

KNIT 6: A FABRIC Community Workshop

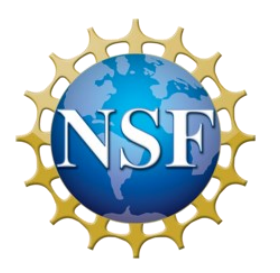

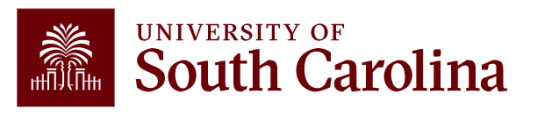

Unconference Sessions

## Overview of P4 Programmable Data Plane Switches

Elie Kfoury, Ali Mazloum, Jorge Crichigno University of South Carolina http://ce.sc.edu/cyberinfra

University of South Carolina (USC)

Texas Advanced Computing Center Austin, TX

April 25th, 2023

# Workshop Resources

• Webpage with PowerPoint presentations:

http://ce.sc.edu/cyberinfra/knit6.html

• Hands-on sessions: to access labs for the hands-on sessions, use the following link:

https://netlab.cec.sc.edu/

- Credentials provided on-site
	- ➢ Username: guest1, guest2, …
	- ➢ Password: nsf2023 (all lowercase)

# Traditional (Legacy) Networking

- Since the explosive growth of the Internet in the 1990s, the networking industry has been dominated by closed and proprietary hardware and software
- The interface between control and data planes has been historically proprietary
	- ➢ Vendor dependence: slow product cycles of vendor equipment, no innovation from network owners
	- $\triangleright$  A router is a monolithic unit built and internally accessed by the manufacturer only

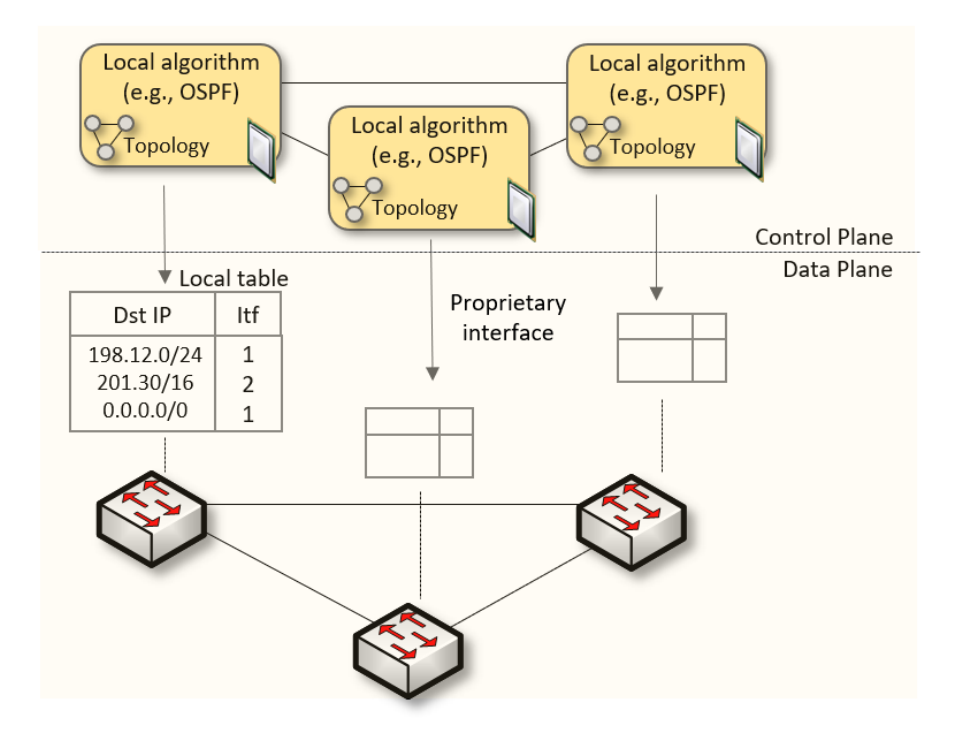

# SDN

- Protocol ossification has been challenged first by SDN
- SDN (1) explicitly separates the control and data planes, and (2) enables the control plane intelligence to be implemented as a software outside the switches
- The function of populating the forwarding table is now performed by the controller

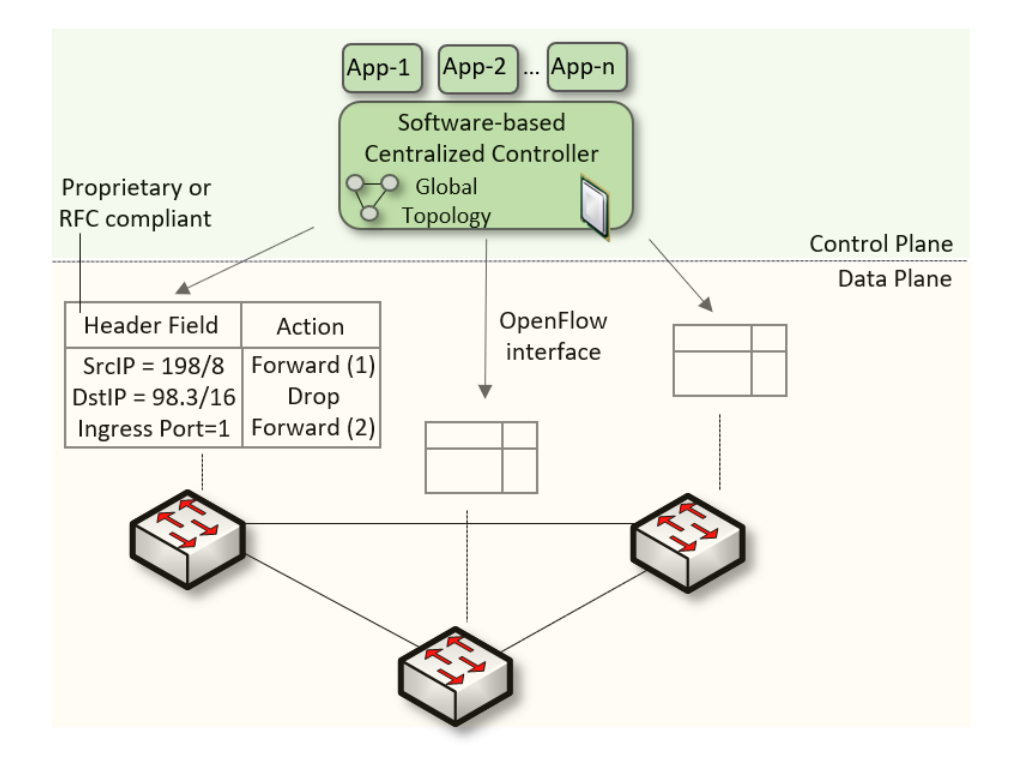

# SDN Limitation

- SDN is limited to the OpenFlow specifications
	- ➢ Forwarding rules are based on a fixed number of protocols / header fields (e.g., IP, Ethernet)
- The data plane is designed with fixed functions (hard-coded)
	- $\triangleright$  Functions are implemented by the chip designer

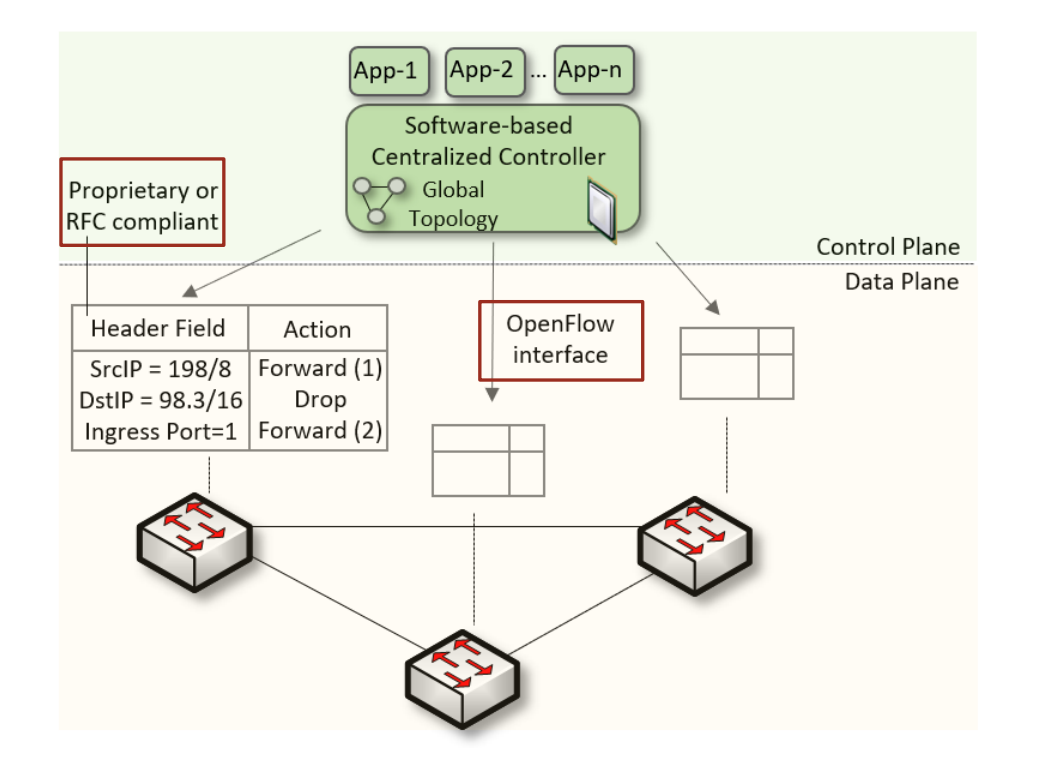

# P4 Programmable Switches

- P4<sup>1</sup> programmable switches permit a programmer to program the data plane
	- $\triangleright$  Define and parse new protocols
	- $\triangleright$  Customize packet processing functions
	- $\triangleright$  Measure events occurring in the data plane with high precision
	- $\triangleright$  Offload applications to the data plane

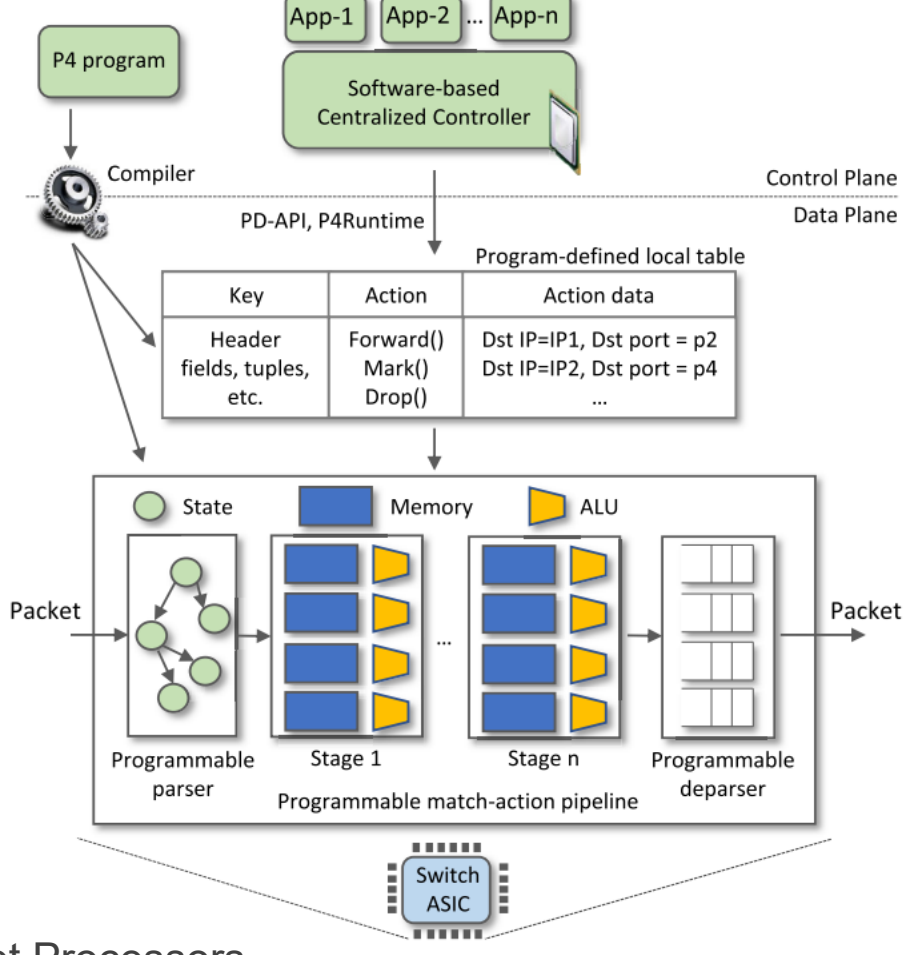

1. P4 stands for stands for Programming Protocol-independent Packet Processors

# P4 Programmable Switches

- P4<sup>1</sup> programmable switches permit a programmer to program the data plane
	- $\triangleright$  Define and parse new protocols
	- $\triangleright$  Customize packet processing functions
	- $\triangleright$  Measure events occurring in the data plane with high precision
	- $\triangleright$  Offload applications to the data plane

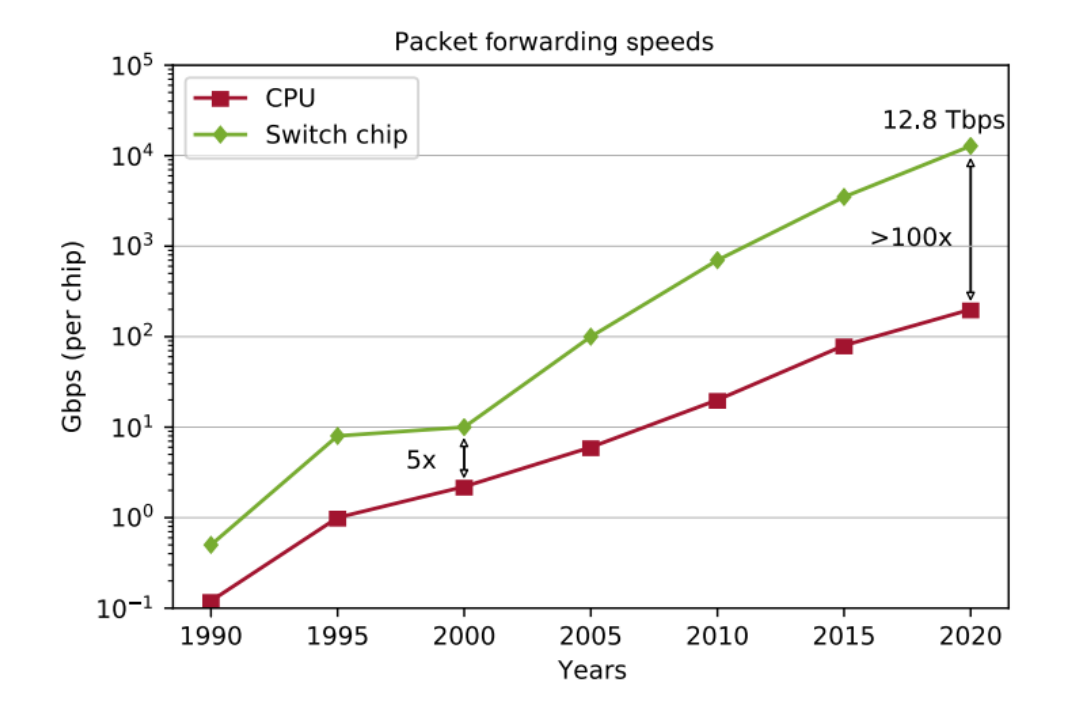

Reproduced from N. McKeown. Creating an End-to-End Programming Model for Packet Forwarding. Available: **<https://www.youtube.com/watch?v=fiBuao6YZl0&t=4216s>**

# P4 Programmable Switches

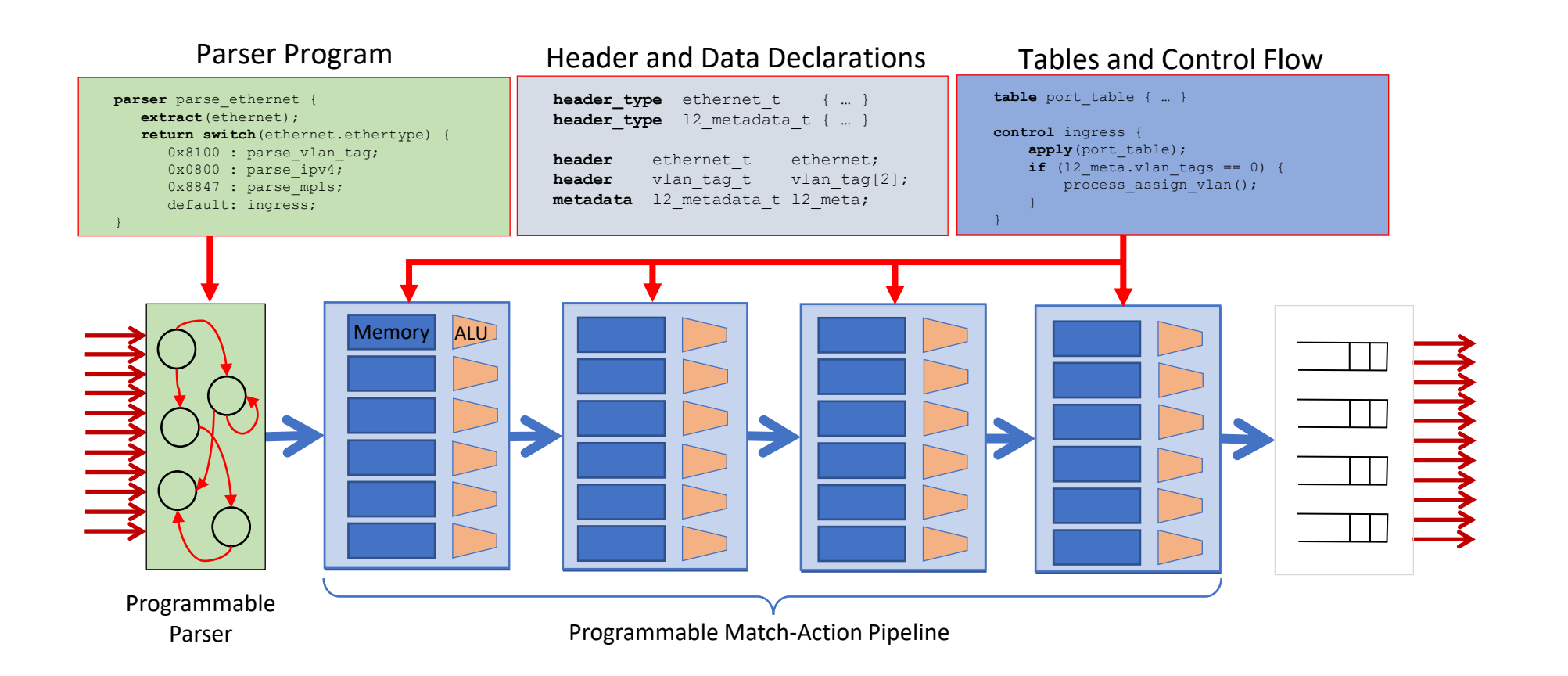

Reproduced from N. McKeown. Creating an End-to-End Programming Model for Packet Forwarding. Available: **<https://www.youtube.com/watch?v=fiBuao6YZl0&t=4216s>**

## Libraries

- A library consists of between 10-20 lab experiments
- Each lab experiment includes a detailed, step by step manual
- Once a learner completes all experiments, the learner acquires significant knowledge and hands-on expertise, and may earn an academic credential or certificate
- Information about libraries are available at <http://ce.sc.edu/cyberinfra/cybertraining.html>

## Library on Introduction to P4 with BMv2

### Experiments

- Lab 1: Introduction to Mininet
- Lab 2: Introduction to P4 and BMv2
- Lab 3: P4 Program Building Blocks
- Lab 4: Parser Implementation
- Lab 5: Introduction to Match-action Tables (Part 1)
- Lab 6: Introduction to Match-action Tables (Part 2)
- Lab 7: Populating / Managing Match-action Tables
- Lab 8: Checksum Recalculation and Deparsing

### Exercises

- Exercise 1: Building a Basic Topology
- Exercise 2: Compiling and Testing a P4 Program
- Exercise 3: Parsing UDP and RTP
- Exercise 4: Building a Simplified NAT
- Exercise 5: Configuring Tables at Runtime
- Exercise 6: Building a Packet Reflector

## Library on P4 Applications, Stateful Elements, and Custom Packet Processing

### Experiments

- Lab 1: Introduction to Mininet
- Lab 2: Introduction to P4 and BMv2
- Lab 3: P4 Program Building Blocks
- Lab 4: Defining and processing custom headers
- Lab 5: Monitoring the Switch's Queue using Standard Metadata
- Lab 6: Collecting Queueing Statistics using a Header Stack
- Lab 7: Measuring Flow Statistics using Direct and Indirect Counters
- Lab 8: Rerouting Traffic using Meters
- Lab 9: Storing Arbitrary Data using Registers
- Lab 10: Calculating Packets Interarrival Time w/ Hashes and Registers
- Lab 11: Generating Notification Messages from the Data Plane

## Library on Security Applications with P4

### Experiments

- Lab 1: Introduction to Mininet
- Lab 2: Introduction to P4 and BMv2
- Lab 3: P4 Program Building Blocks
- Lab 4: Parser Implementation
- Lab 5: Introduction to Match-action Tables
- Lab 6: Implementing a Stateful Packet Filter for the ICMP protocol
- Lab 7: Implementing a Stateful Packet Filter for the TCP protocol
- Lab 8: Detecting and Mitigating the DNS Amplification Attack
- Lab 9: Identifying Heavy Hitters using Count-min Sketches (CMS)
- Lab 10: Limiting the Impact of SYN Flood by Probabilistically Dropping Packets
- Lab 11: Blocking Application Layer Slow DDoS Attack (Slowloris)
- Lab 12: Implementing URL Filtering through Deep Packet Inspection and String Matching

## Library on Network Measurement Apps with P4\*

#### Experiments

- Lab 1: Introduction to Mininet
- Lab 2: Introduction to P4 and BMv2
- Lab 3: P4 program building blocks
- Lab 4: Defining and processing custom headers
- Lab 5: Monitoring the switch's queue using standard metadata
- Lab 6: Detecting microbursts and identify flows contributing to the queue
- Lab 7: Measuring flow statistics using direct and indirect counters
- Lab 8: Flow rate measurement and traffic policing using meters
- Lab 9: Identifying elephant flows using count-min sketches (CMS)
- Lab 10: Using In-band Network Telemetry (INT) to track the path taken by packets
- Lab 11: Measuring the round-trip time of flows
- Lab 12: Measuring the packet loss rate
- Lab 13: Measuring packets' inter-arrival times
- Lab 14: Identifying TCP congestion control type using inter-arrival measurements
- Lab 15: Plotting measurements from P4 on a Grafana dashboard

13

## Library on P4 Programmable Data Plane with Tofino

#### Experiments

- Lab 1: Introduction to P4 and Tofino
- Lab 2: Introduction to P4 Tofino Software Development Environment
- Lab 3: Parser Implementation
- Lab 4: Introduction to Match-Action Tables
- Lab 5: Populating and Managing Match-Action Tables at Runtime
- Lab 6: Checksum Recalculation and Packet Deparsing

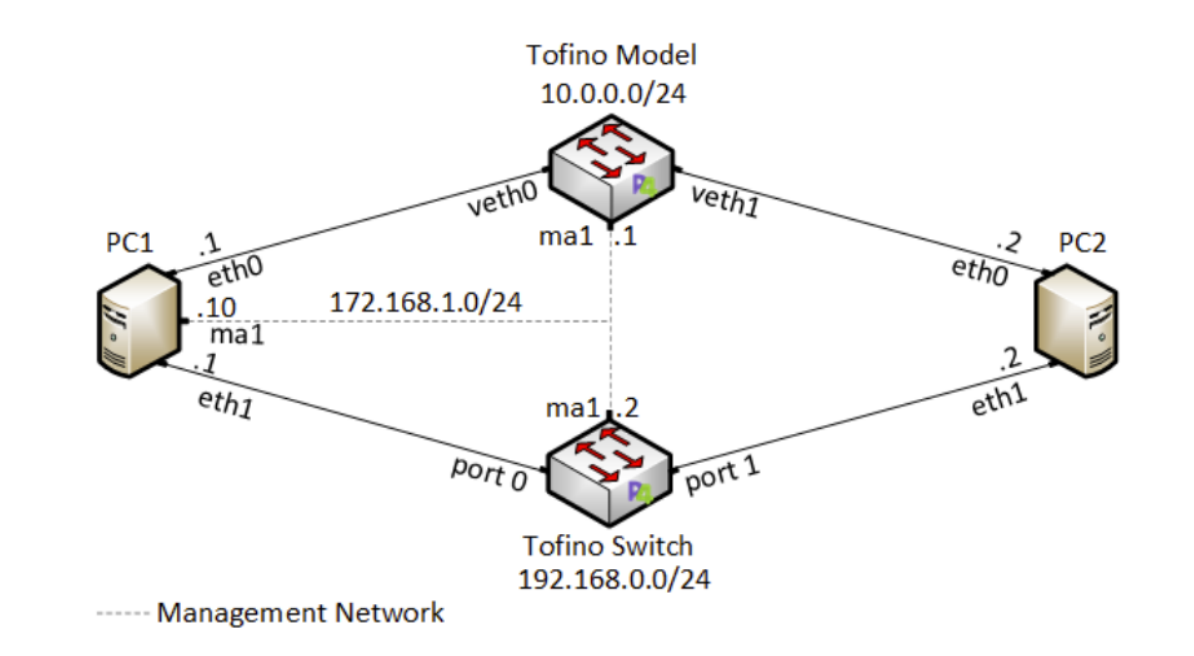

# Organization of the Lab Manuals

### Each lab starts with a section *Overview*

- ➢ Objectives
- $\triangleright$  Lab topology
- $\triangleright$  Lab settings: passwords, device names
- $\triangleright$  Roadmap: organization of the lab

*Section 1*

- ➢ Background information of the topic being covered (e.g., fundamentals of perfSONAR)
- $\triangleright$  Section 1 is optional (i.e., the reader can skip this section and move to lab directions)

*Section 2… n*

 $\triangleright$  Step-by-step directions

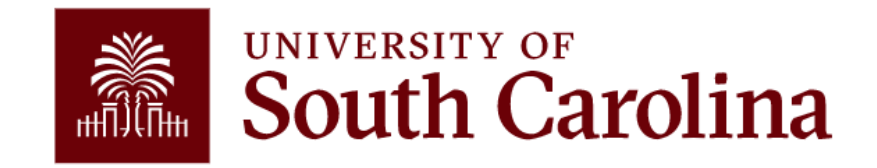

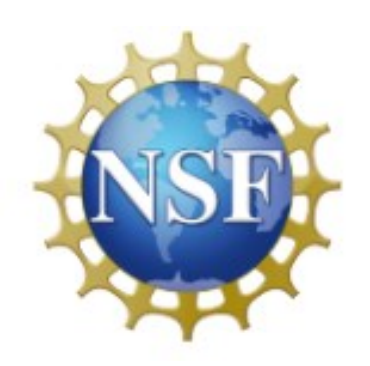

## This work is supported by NSF award number 2118311

For additional information, please refer to <http://ce.sc.edu/cyberinfra/>

Email: [jcrichigno@cec.sc.edu,](mailto:jcrichigno@cec.sc.edu) [ekfoury@email.sc.edu](mailto:ekfoury@email.sc.edu)